scanned by Henk van Zuylen

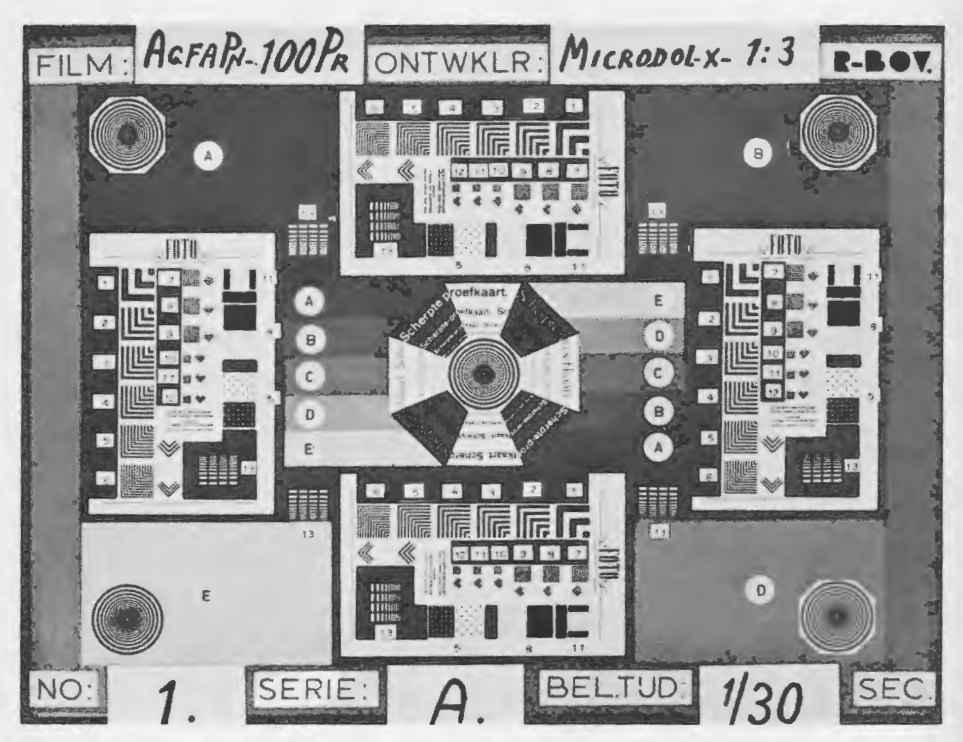

23. Voorbeeld van een testkaart (werkelijke afmetingen  $19 \times 25$  cm). Samengesteld uit verkleinde Foto- en Tirion-testkaarten.